## Zao Web Management System リリースの御案内

## 概要

Zao Web Management System 並びに対応製品を新規リリースいたします。

Zao Web Management System は中継の開始や停止、ライブ中継設定の変更を専用 Web サイトから操作 することを可能にする Web サービスです。本サービスを利用する事により、送信機や受信機の操作をイン ターネット越しで遠隔操作することが可能となります。

## 対応製品に関して

Zao Web Management System のご利用に当たっては対応製品のバージョンアップをしていただく必要 があります。今回のリリースでの対応機種並びにバージョンは以下の通りです。

- ⚫ Smart-telecaster™ Zao-S Ver.3.0.0(2063)
- ⚫ Smart-telecaster™ HD View Ver.4.1.0

なお、バージョンアップにあたりご利用になれなくなる機能もございます。詳細は別紙をご参照ください。

お問い合わせ先: 株式会社ソリトンシステムズ STC サポートセンター

URL: [https://www.soliton.co.jp/support/contact/form\\_stc.php](https://www.soliton.co.jp/support/contact/form_stc.php)

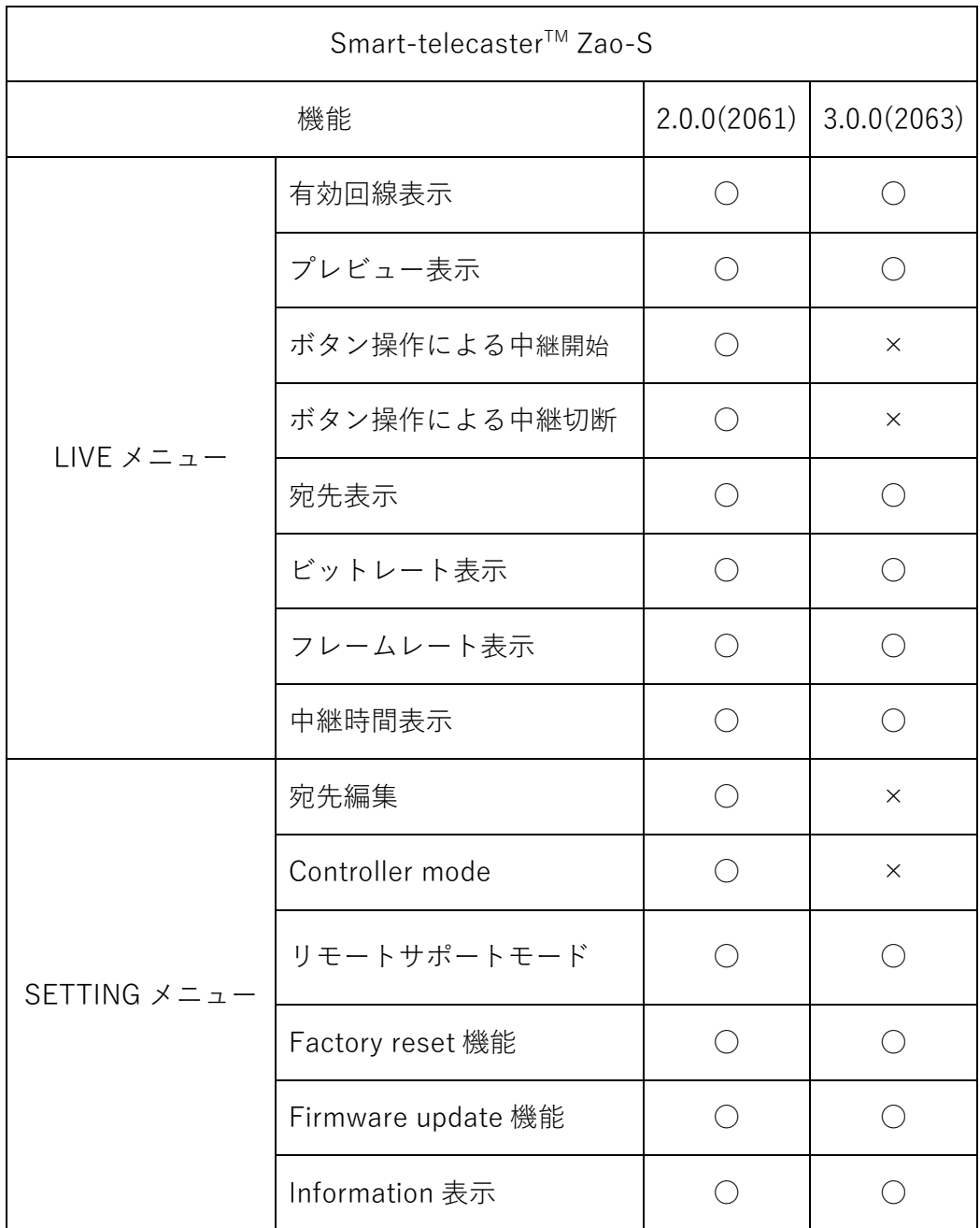

## Zao Web Managemant 対応製品、機能対比表 (2018年 10 月現在)

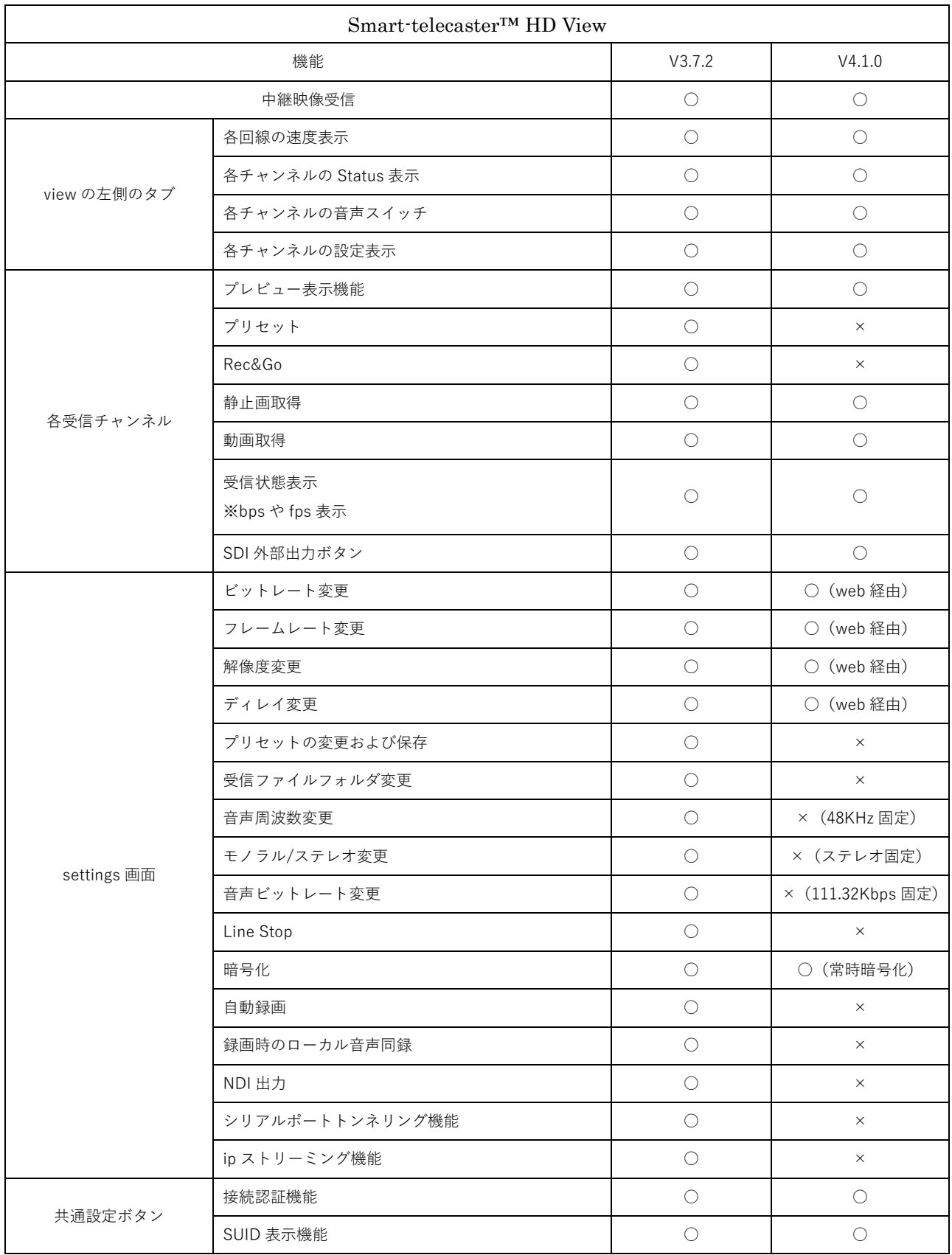